# **Leereenheid ISW 1 (Installatie software)**

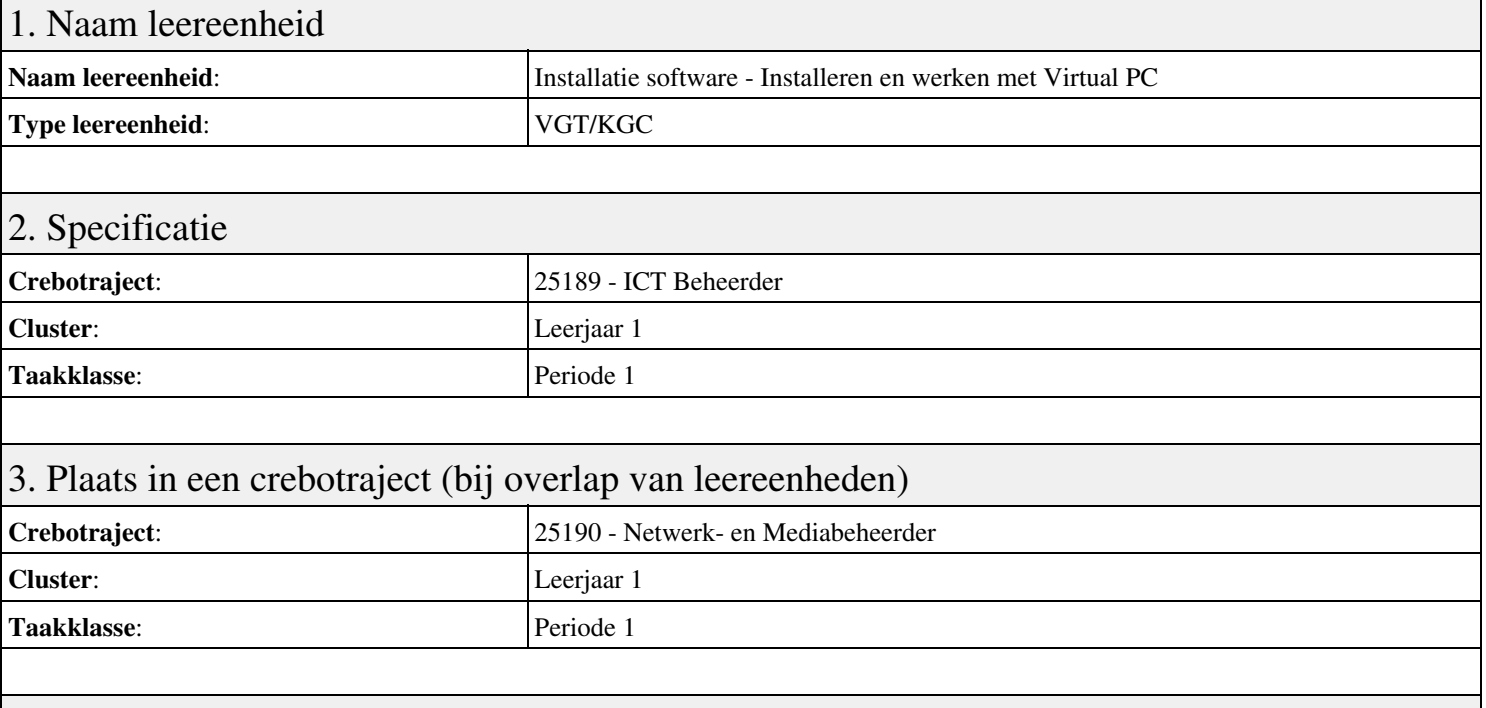

## 4. Beschrijving van de beroepssituatie behorende bij deze leereenheid

### **Beschrijving (docent)**

Tijdens deze periode wordt het onderwerp Installeren en werken met Virtual PC behandeld. De focus van deze periode ligt op het Installeer Virtual PC en Windows 7.

### **Beschrijving (student)**

Tijdens deze periode gaan we het onderwerp Installeren en werken met Virtual PC behandelen. De focus van deze periode ligt op het Installeer Virtual PC en Windows 7.

### 5. Leerdoelen leereenheid

### **Leerdoelen (student)**

Aan het einde van periode 1 ben je in staat tot:

- Installeer Virtual PC en Windows 7
- Installeer een tweede Windows 7
- Installeer Packet Tracer
- Configureer beide virtuele machines
- Maak een BackUp van je systeem en data schijf.
- Derde harde schijf, dynamisch, spanned volume.
- Gebruikers en groepen aanmaken.
- Audit Log Files
- Afronden alle opdrachten, voorbereiden op presentatie
- Presentaties

#### **Leerdoelen (docent)**

Aan het einde van deze leereenheid is de student in staat tot het aanmaken, configureren, installeren, voorbereiden van:

- Installeren en werken met Virtual PC
- Besturingssysteem Windows 7
- Packet Tracer basis IP adressen
- Besturingssysteem configureren
- Windows BackUp

### • Uitleg basis Computer Management

- User accounts in Windows 7
- Uitleg basis Event Viewer
- Uitleg Users and Groups

### 6. Voorwaarden voor deelname aan leereenheid

Geen

## 7. Beoordeling leereenheid

Ontwikkelingsgericht

## 8. Aantal SBU's

Het aantal SBU's is: 15 (10 weken x 2 x 0,75uur)

## 9. Studiepunten

Het aantal studiepunten is: Berekening: 0,5625 pnt / Suggestie: 15 pnt

### 10. BIG uren

Het aantal BIG-uren is: n.v.t.

### 11. Opmerkingen

# **Leereenheid ISW 2 (Installatie software)**

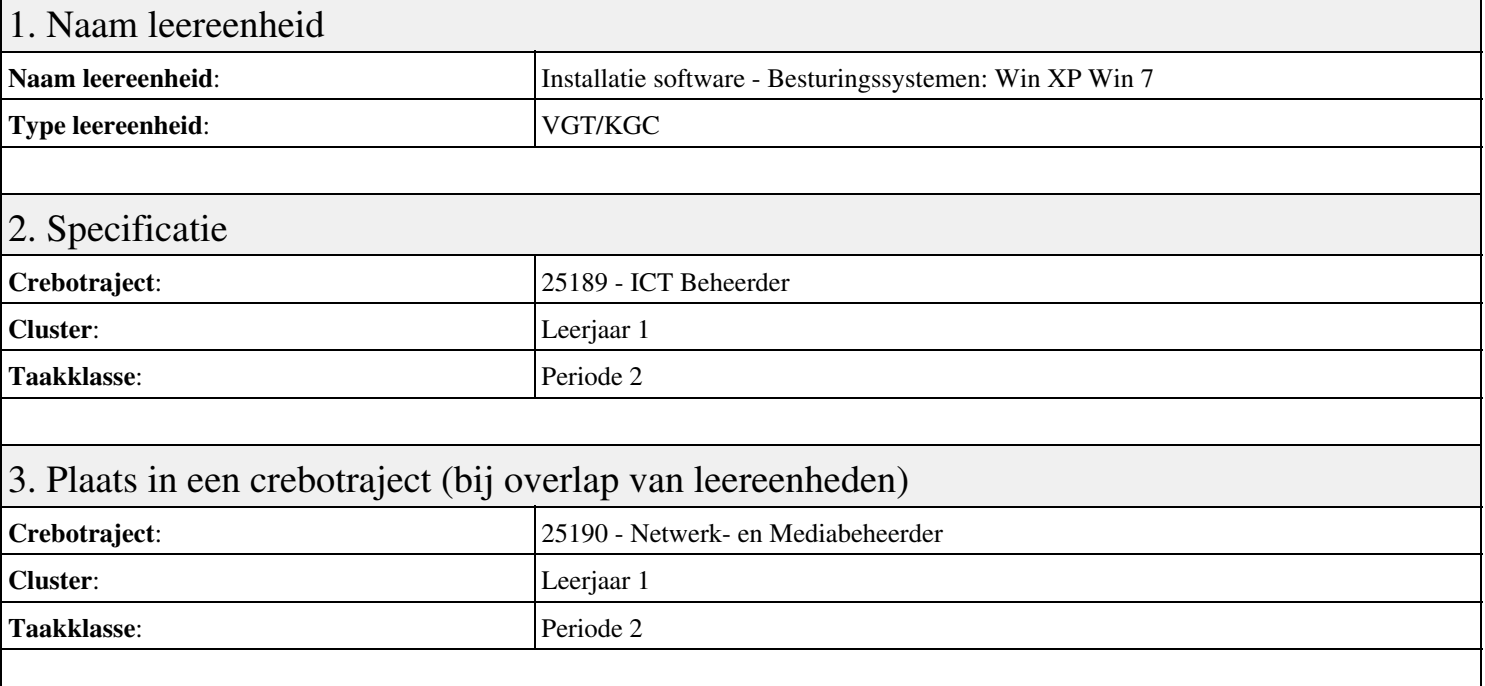

## 4. Beschrijving van de beroepssituatie behorende bij deze leereenheid

### **Beschrijving (docent)**

Tijdens deze periode wordt het onderwerp Besturingssystemen: Win XP Win 7 behandeld. De focus van deze periode ligt op het Creeer een dual boot met Windows 7 en XP.

### **Beschrijving (student)**

Tijdens deze periode gaan we het onderwerp Besturingssystemen: Win XP Win 7 behandelen. De focus van deze periode ligt op het Creeer een dual boot met Windows 7 en XP.

### 5. Leerdoelen leereenheid

### **Leerdoelen (student)**

Aan het einde van periode 2 ben je in staat tot:

- Creeer een dual boot met Windows 7 en XP
- Vragen beantwoorden WeekOpdracht P2W2
- Partitioneren hard disk. 3 partities
- Ghost image with sysprep
- An Unattended Installation Windows XP
- Creating a Slipstream CD Windows XP
- Printer Sharing between Windows 7 en XP
- Maken folder structuur, instellen permissies
- Afronden alle opdrachten, voorbereiden op presentatie

### **Leerdoelen (docent)**

Aan het einde van deze leereenheid is de student in staat tot het instellen, partitioneren, voorbereiden van:

- Besturingssystemen: Win XP Win 7
- Uitleg file system
- Fdisk
- Windows XP Ghost image en Sysprep
- Unattende Installation Windows XP
- Slipstream CD Windows XP

### • Printer Sharing Windows 7 en XP

• Basis NTFS

## 6. Voorwaarden voor deelname aan leereenheid

Geen

# 7. Beoordeling leereenheid

Ontwikkelingsgericht

## 8. Aantal SBU's

Het aantal SBU's is: 15 (10 weken x 2 x 0,75uur)

# 9. Studiepunten

Het aantal studiepunten is: Berekening: 0,5625 pnt / Suggestie: 15 pnt

### 10. BIG uren

Het aantal BIG-uren is: n.v.t.

# 11. Opmerkingen

# **Leereenheid ISW 3 (Installatie software)**

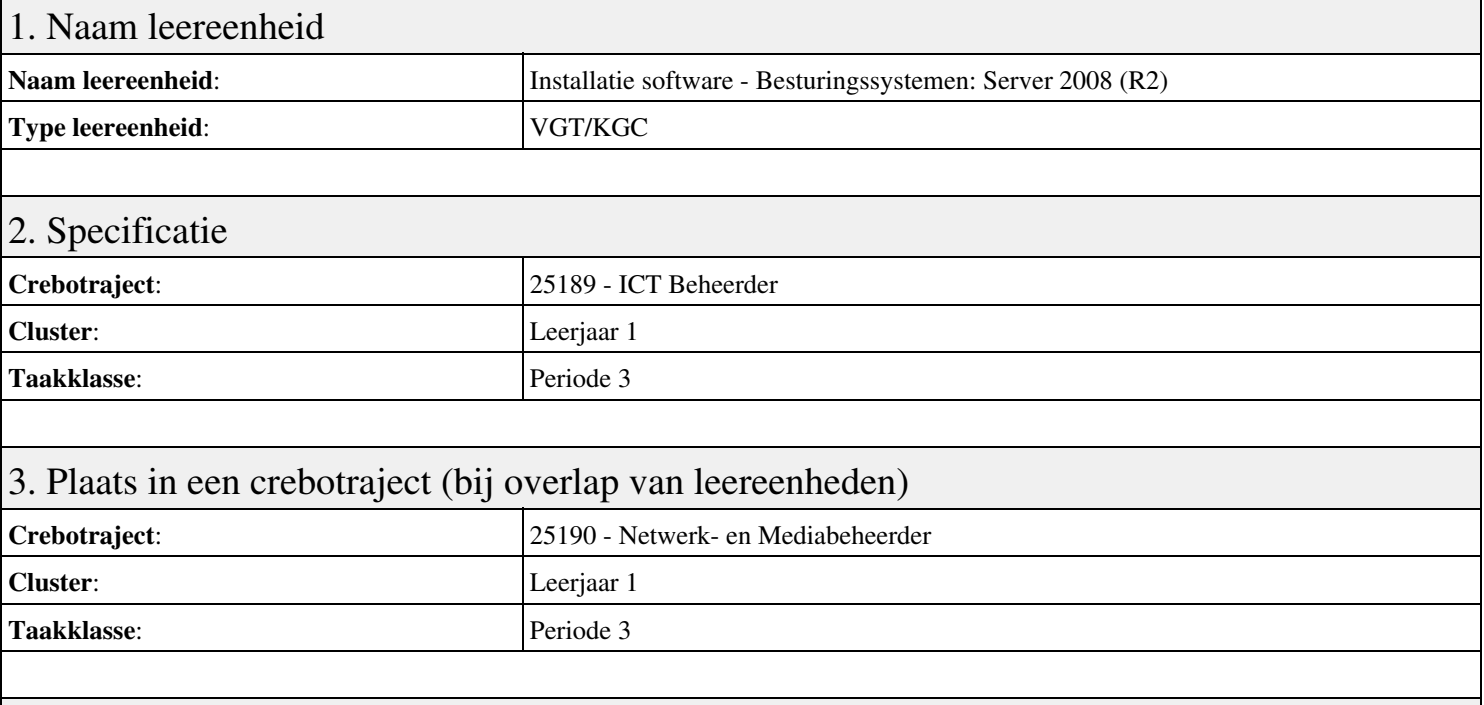

## 4. Beschrijving van de beroepssituatie behorende bij deze leereenheid

### **Beschrijving (docent)**

Tijdens deze periode wordt het onderwerp Besturingssystemen: Server 2008 (R2) behandeld. De focus van deze periode ligt op het Installeren Server 2008 (R2).

### **Beschrijving (student)**

Tijdens deze periode gaan we het onderwerp Besturingssystemen: Server 2008 (R2) behandelen. De focus van deze periode ligt op het Installeren Server 2008 (R2).

### 5. Leerdoelen leereenheid

### **Leerdoelen (student)**

Aan het einde van periode 3 ben je in staat tot:

- Installeren Server 2008 (R2)
- Vragen beantwoorden WeekOpdracht P3W2
- Installeren File Server role in Server 2008 (R2)
- Creating a Custom View
- Setting Disk Quotas
- Vragen beantwoorden WeekOpdracht P3W6
- Afronden alle opdrachten, voorbereiden op presentatie
- Pesentaties

### **Leerdoelen (docent)**

Aan het einde van deze leereenheid is de student in staat tot het installeren, voorbereiden van:

- Besturingssystemen: Server 2008 (R2)
- Uitleg rollen in Server 2008
- Installeer en configureer File Server
- Computer Management:Event Viewer, vervolg
- Quota Management
- Server 2008 Features
- Packet tracer: DHCP

## 6. Voorwaarden voor deelname aan leereenheid

Geen

# 7. Beoordeling leereenheid

Ontwikkelingsgericht

## 8. Aantal SBU's

Het aantal SBU's is: 15 (10 weken x 2 x 0,75uur)

## 9. Studiepunten

Het aantal studiepunten is: Berekening: 0,5625 pnt / Suggestie: 15 pnt

## 10. BIG uren

Het aantal BIG-uren is: n.v.t.

## 11. Opmerkingen

# **Leereenheid ISW 4 (Installatie software)**

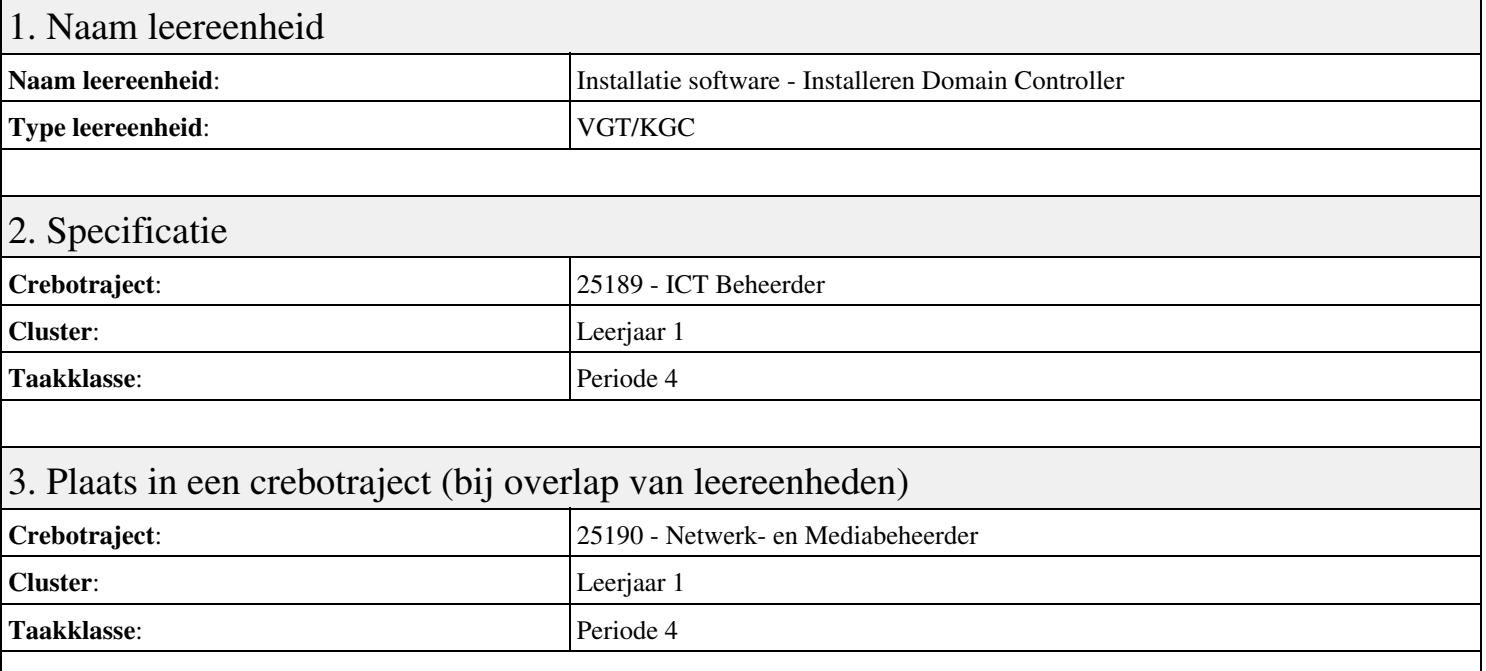

## 4. Beschrijving van de beroepssituatie behorende bij deze leereenheid

### **Beschrijving (docent)**

Tijdens deze periode wordt het onderwerp Installeren Domain Controller behandeld. De focus van deze periode ligt op het Installeren eerste Domain Controller.

### **Beschrijving (student)**

Tijdens deze periode gaan we het onderwerp Installeren Domain Controller behandelen. De focus van deze periode ligt op het Installeren eerste Domain Controller.

### 5. Leerdoelen leereenheid

### **Leerdoelen (student)**

Aan het einde van periode 4 ben je in staat tot:

- Installeren eerste Domain Controller
- Installeren tweede Domain Controller
- Create an Organizational Unit
- Create a Domain based Group Policy
- Bekijk YouTube filmpje

### **Leerdoelen (docent)**

Aan het einde van deze leereenheid is de student in staat tot het installeren van:

- Installeren Domain Controller
- Theorie Active Directory Domain
- Theorie Active Directory Domain (OU)
- Theorie Group Policy
- Praktijk: Group Policy and OU
- Site and Services
- Herhalen week 1 t/m 6

# 6. Voorwaarden voor deelname aan leereenheid

# 7. Beoordeling leereenheid

Ontwikkelingsgericht

## 8. Aantal SBU's

Het aantal SBU's is: 15 (10 weken x 2 x 0,75uur)

### 9. Studiepunten

Het aantal studiepunten is: Berekening: 0,5625 pnt / Suggestie: 15 pnt

## 10. BIG uren

Het aantal BIG-uren is: n.v.t.

# 11. Opmerkingen

# **Leereenheid ISW 5 (Installatie software)**

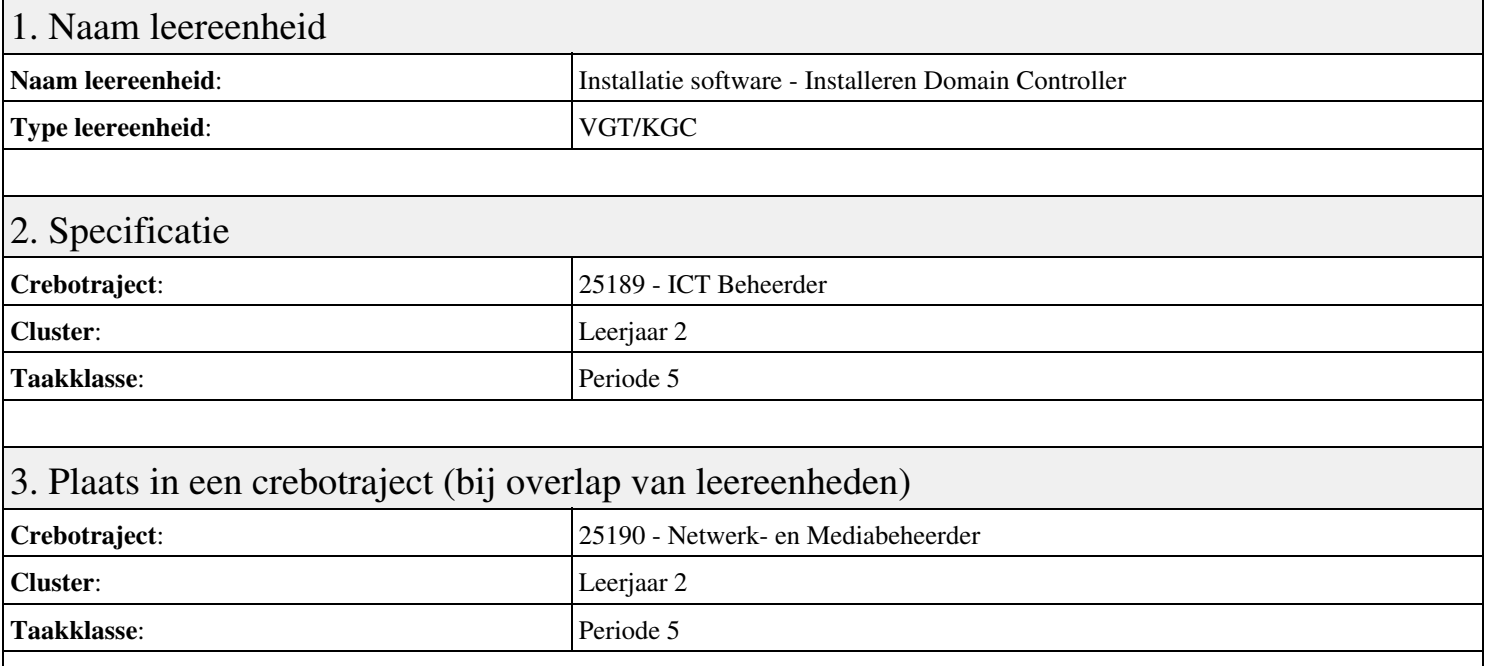

## 4. Beschrijving van de beroepssituatie behorende bij deze leereenheid

### **Beschrijving (docent)**

Tijdens deze periode wordt het onderwerp Installeren Domain Controller behandeld. De focus van deze periode ligt op het Installeren eerste Domain Controller.

### **Beschrijving (student)**

Tijdens deze periode gaan we het onderwerp Installeren Domain Controller behandelen. De focus van deze periode ligt op het Installeren eerste Domain Controller.

### 5. Leerdoelen leereenheid

### **Leerdoelen (student)**

Aan het einde van periode 5 ben je in staat tot:

- Installeren eerste Domain Controller
- Installeren tweede Domain Controller
- Create an Organizational Unit
- Create a Domain based Group Policy
- Bekijk YouTube filmpje
- Theorie vpn

### **Leerdoelen (docent)**

Aan het einde van deze leereenheid is de student in staat tot het installeren van:

- Installeren Domain Controller
- Theorie Active Directory Domain
- Theorie Active Directory Domain (OU)
- Theorie Group Policy
- Praktijk: Group Policy and OU
- Site and Services
- Herhalen week 1 t/m 6
- Virtual Private Network

Geen

# 7. Beoordeling leereenheid

Ontwikkelingsgericht

## 8. Aantal SBU's

Het aantal SBU's is: 15 (10 weken x 2 x 0,75uur)

## 9. Studiepunten

Het aantal studiepunten is: Berekening: 0,5625 pnt / Suggestie: 15 pnt

## 10. BIG uren

Het aantal BIG-uren is: n.v.t.

# 11. Opmerkingen

# **Leereenheid ISW 6 (Installatie software)**

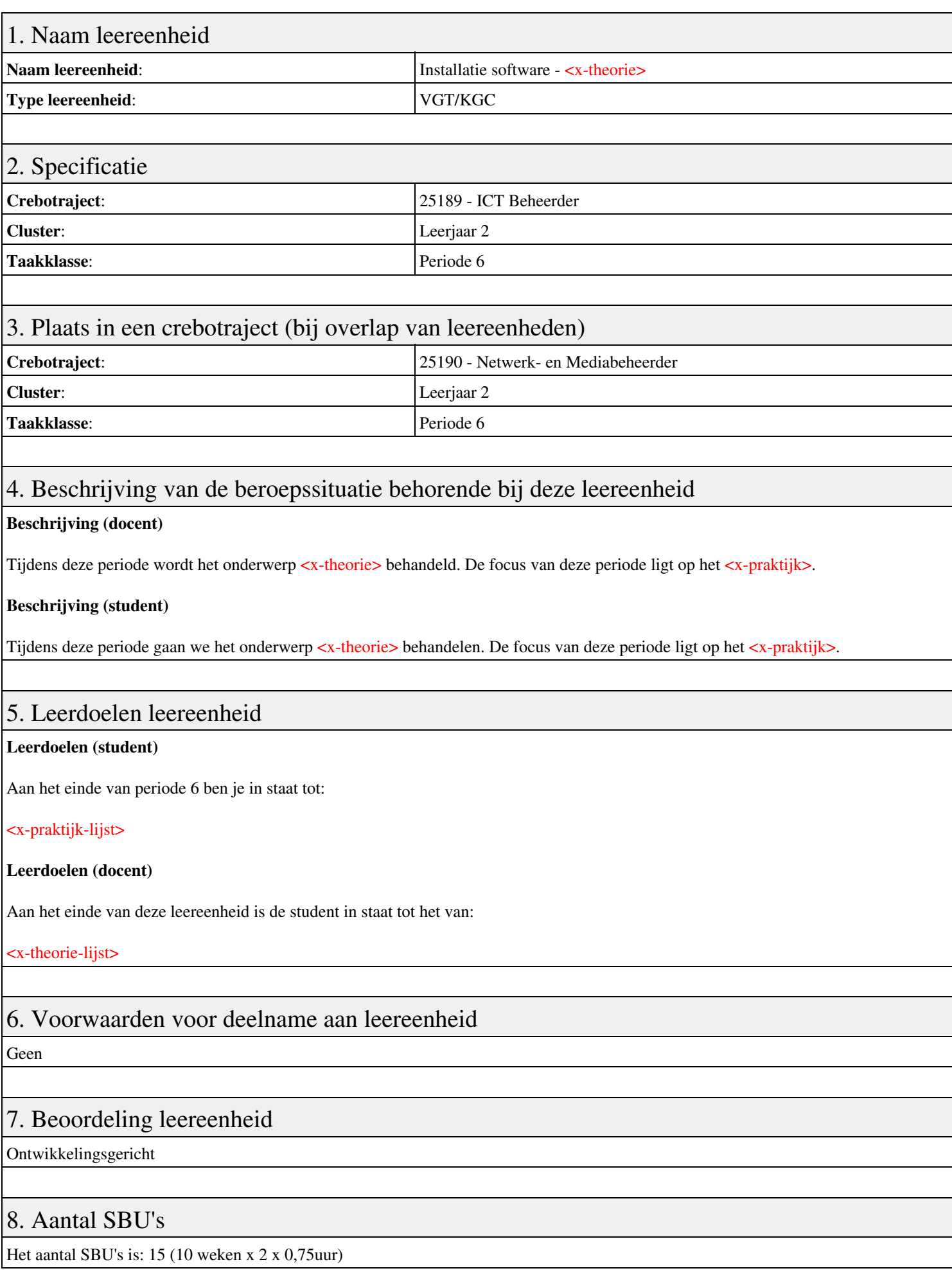

# 9. Studiepunten

Het aantal studiepunten is: Berekening: 0,5625 pnt / Suggestie: 15 pnt

# 10. BIG uren

Het aantal BIG-uren is: n.v.t.

# 11. Opmerkingen

# **Leereenheid ISW 7 (Installatie software)**

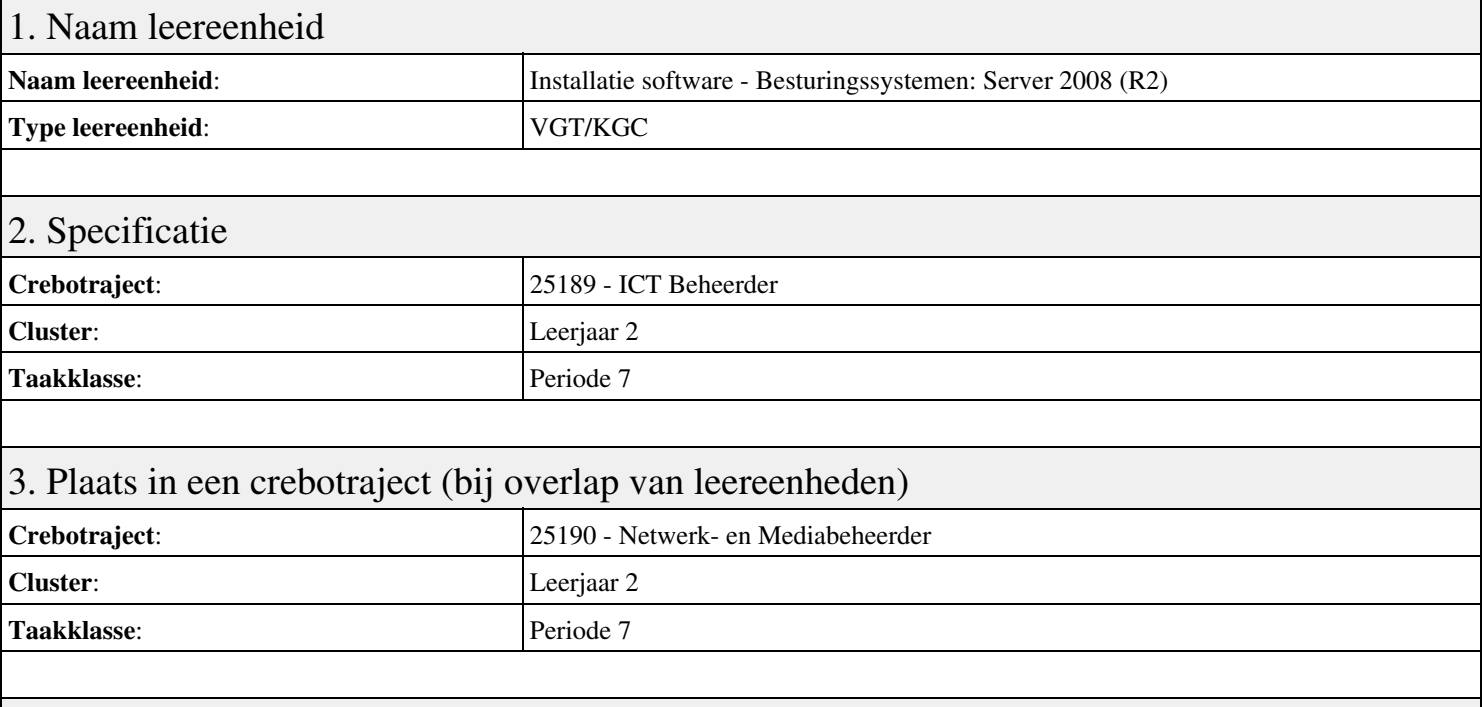

## 4. Beschrijving van de beroepssituatie behorende bij deze leereenheid

### **Beschrijving (docent)**

Tijdens deze periode wordt het onderwerp Besturingssystemen: Server 2008 (R2) behandeld. De focus van deze periode ligt op het Installeren Server 2008 (R2).

### **Beschrijving (student)**

Tijdens deze periode gaan we het onderwerp Besturingssystemen: Server 2008 (R2) behandelen. De focus van deze periode ligt op het Installeren Server 2008 (R2).

### 5. Leerdoelen leereenheid

### **Leerdoelen (student)**

Aan het einde van periode 7 ben je in staat tot:

- Installeren Server 2008 (R2)
- Vragen beantwoorden WeekOpdracht P3W2
- Installeren File Server role in Server 2008 (R2)
- Creating a Custom View
- Setting Disk Quotas
- Vragen beantwoorden WeekOpdracht P3W6
- Afronden alle opdrachten, voorbereiden op presentatie
- Pesentaties

### **Leerdoelen (docent)**

Aan het einde van deze leereenheid is de student in staat tot het installeren, voorbereiden van:

- Besturingssystemen: Server 2008 (R2)
- Uitleg rollen in Server 2008
- Installeer en configureer File Server
- Computer Management:Event Viewer, vervolg
- Quota Management
- Server 2008 Features
- Packet tracer: DHCP

## 6. Voorwaarden voor deelname aan leereenheid

Geen

# 7. Beoordeling leereenheid

Ontwikkelingsgericht

## 8. Aantal SBU's

Het aantal SBU's is: 15 (10 weken x 2 x 0,75uur)

# 9. Studiepunten

Het aantal studiepunten is: Berekening: 0,5625 pnt / Suggestie: 15 pnt

## 10. BIG uren

Het aantal BIG-uren is: n.v.t.

# 11. Opmerkingen

# **Leereenheid ISW 8 (Installatie software)**

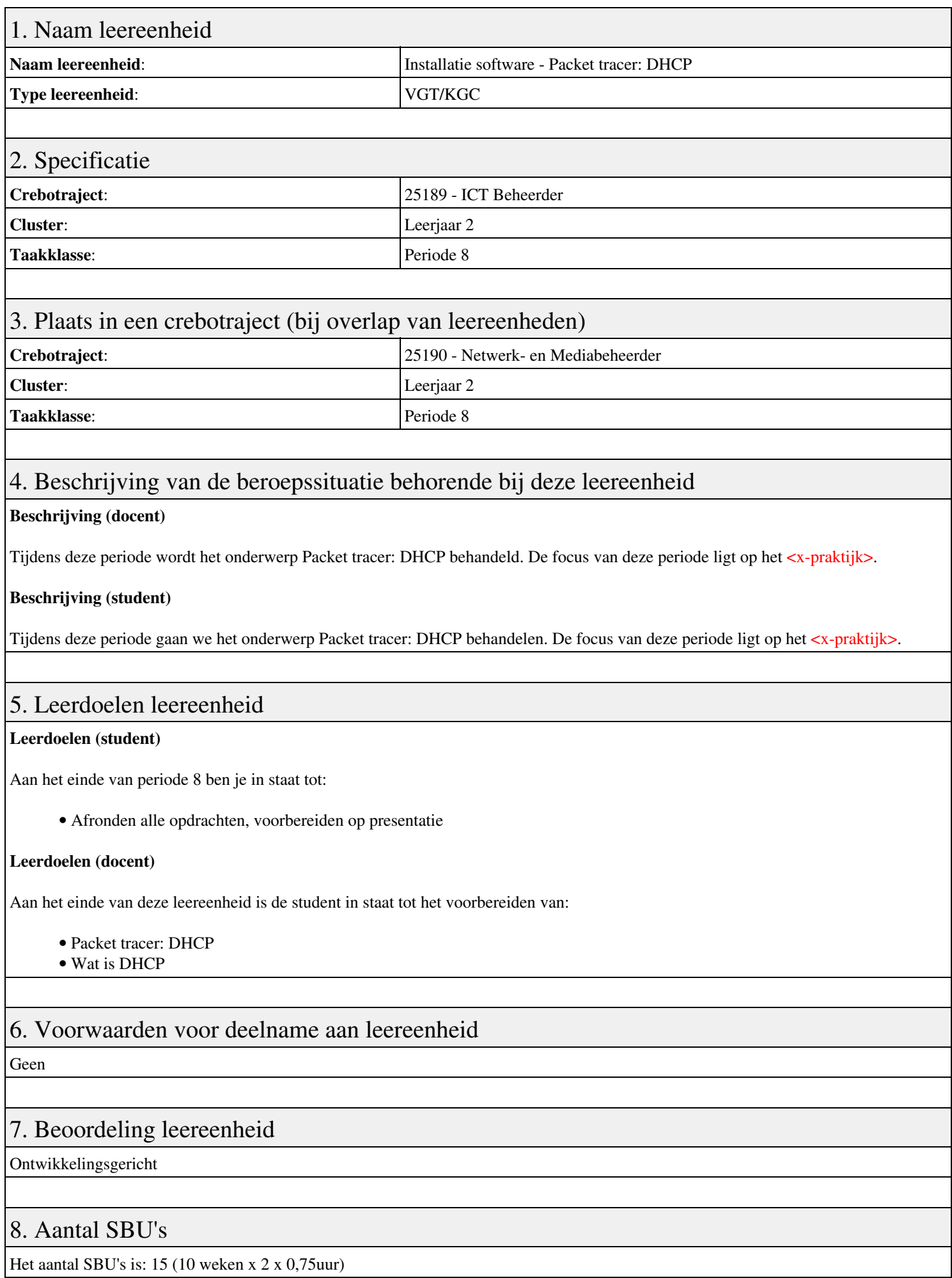

Leereenheid ISW 8 (Installatie software) 15

# 9. Studiepunten

Het aantal studiepunten is: Berekening: 0,5625 pnt / Suggestie: 15 pnt

# 10. BIG uren

Het aantal BIG-uren is: n.v.t.

# 11. Opmerkingen

# **Leereenheid ISW 1 (Installatie software)**

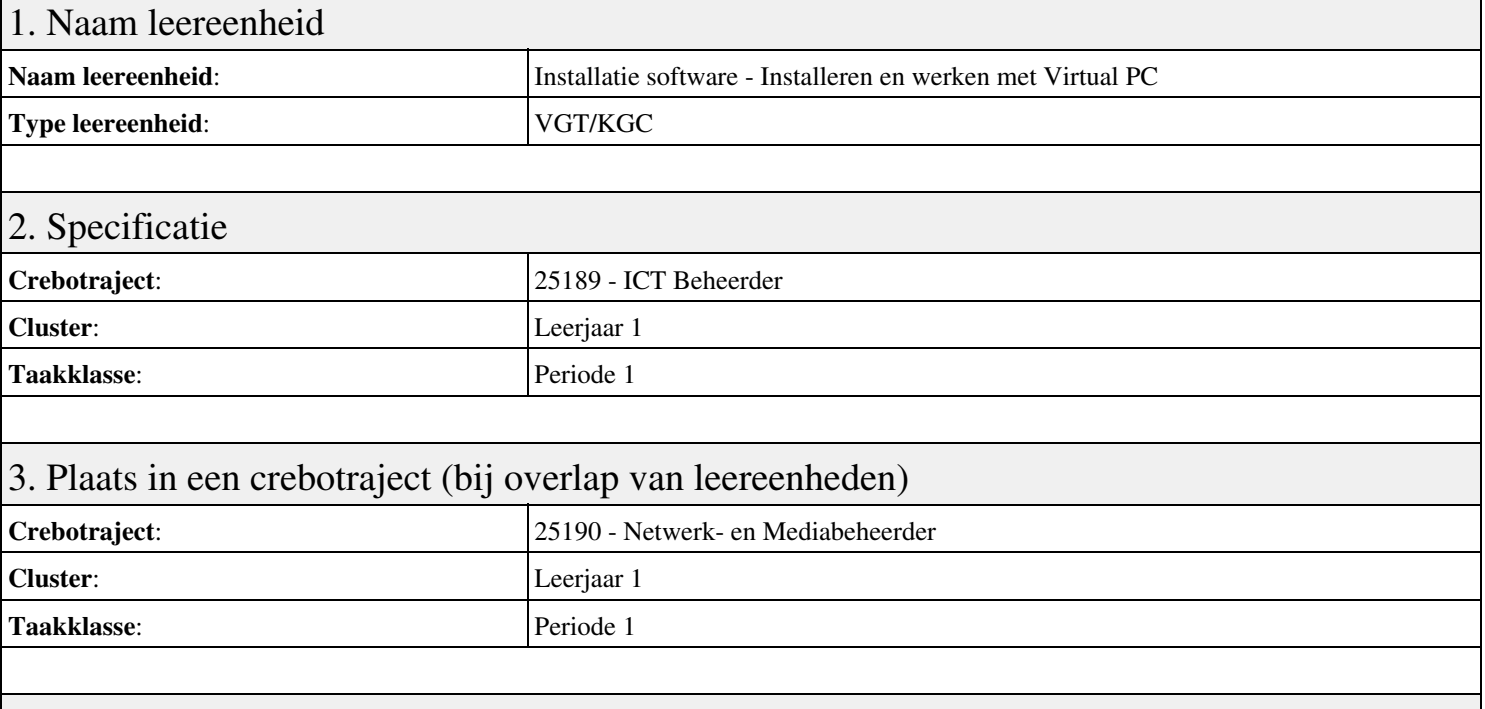

## 4. Beschrijving van de beroepssituatie behorende bij deze leereenheid

### **Beschrijving (docent)**

Tijdens deze periode wordt het onderwerp Installeren en werken met Virtual PC behandeld. De focus van deze periode ligt op het Installeer Virtual PC en Windows 7.

### **Beschrijving (student)**

Tijdens deze periode gaan we het onderwerp Installeren en werken met Virtual PC behandelen. De focus van deze periode ligt op het Installeer Virtual PC en Windows 7.

### 5. Leerdoelen leereenheid

### **Leerdoelen (student)**

Aan het einde van periode 1 ben je in staat tot:

- Installeer Virtual PC en Windows 7
- Installeer een tweede Windows 7
- Installeer Packet Tracer
- Configureer beide virtuele machines
- Maak een BackUp van je systeem en data schijf.
- Derde harde schijf, dynamisch, spanned volume.
- Gebruikers en groepen aanmaken.
- Audit Log Files
- Afronden alle opdrachten, voorbereiden op presentatie
- Presentaties

#### **Leerdoelen (docent)**

Aan het einde van deze leereenheid is de student in staat tot het aanmaken, configureren, installeren, voorbereiden van:

- Installeren en werken met Virtual PC
- Besturingssysteem Windows 7
- Packet Tracer basis IP adressen
- Besturingssysteem configureren
- Windows BackUp

### • Uitleg basis Computer Management

- User accounts in Windows 7
- Uitleg basis Event Viewer
- Uitleg Users and Groups

### 6. Voorwaarden voor deelname aan leereenheid

Geen

# 7. Beoordeling leereenheid

Ontwikkelingsgericht

## 8. Aantal SBU's

Het aantal SBU's is: 15 (10 weken x 2 x 0,75uur)

## 9. Studiepunten

Het aantal studiepunten is: Berekening: 0,5625 pnt / Suggestie: 15 pnt

### 10. BIG uren

Het aantal BIG-uren is: n.v.t.

### 11. Opmerkingen

# **Leereenheid ISW 2 (Installatie software)**

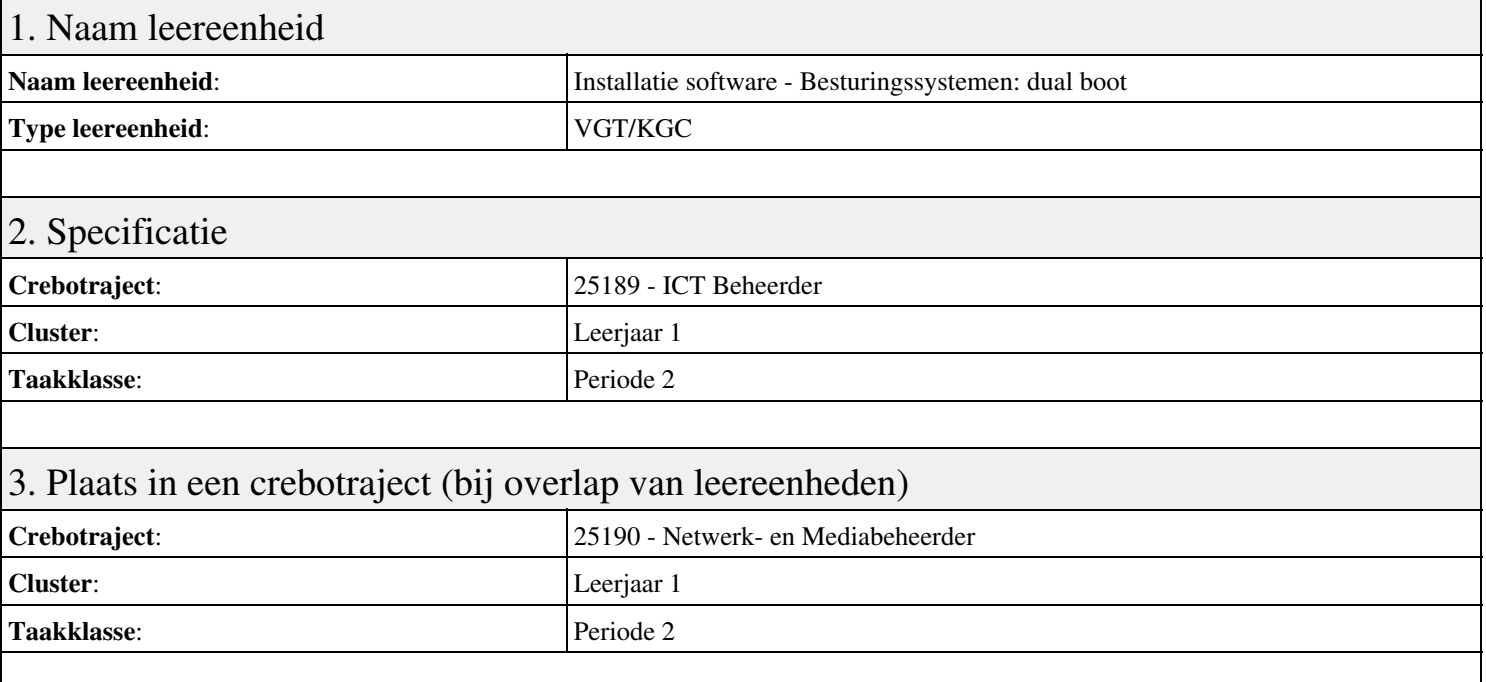

## 4. Beschrijving van de beroepssituatie behorende bij deze leereenheid

### **Beschrijving (docent)**

Tijdens deze periode wordt het onderwerp Besturingssystemen: dual boot behandeld. De focus van deze periode ligt op het Creeer een dual boot met Windows 7 en XP.

### **Beschrijving (student)**

Tijdens deze periode gaan we het onderwerp Besturingssystemen: dual boot behandelen. De focus van deze periode ligt op het Creeer een dual boot met Windows 7 en XP.

### 5. Leerdoelen leereenheid

### **Leerdoelen (student)**

Aan het einde van periode 2 ben je in staat tot:

- Creeer een dual boot met Windows 7 en XP
- Vragen beantwoorden WeekOpdracht P2W2
- Partitioneren hard disk. 3 partities
- Primaire partitie, activeren, installeren
- Aanmaken en Sharen Folders, Users
- Aanpassen Share Permissions
- Printer Sharing between Windows 7 en XP
- Maken folder structuur, instellen permissies
- Afronden alle opdrachten, voorbereiden op presentatie

### **Leerdoelen (docent)**

Aan het einde van deze leereenheid is de student in staat tot het aanmaken, activeren, installeren, instellen, partitioneren, voorbereiden van:

- Besturingssystemen: dual boot
- Uitleg file system
- Fdisk
- Computer Management: Disk Management
- Shared Folders

#### • Shared Folder Permissions

• Printer Sharing Windows 7 en XP

• Basis NTFS

### 6. Voorwaarden voor deelname aan leereenheid

Geen

# 7. Beoordeling leereenheid

Ontwikkelingsgericht

### 8. Aantal SBU's

Het aantal SBU's is: 15 (10 weken x 2 x 0,75uur)

# 9. Studiepunten

Het aantal studiepunten is: Berekening: 0,5625 pnt / Suggestie: 15 pnt

### 10. BIG uren

Het aantal BIG-uren is: n.v.t.

# 11. Opmerkingen

# **Leereenheid ISW 3 (Installatie software)**

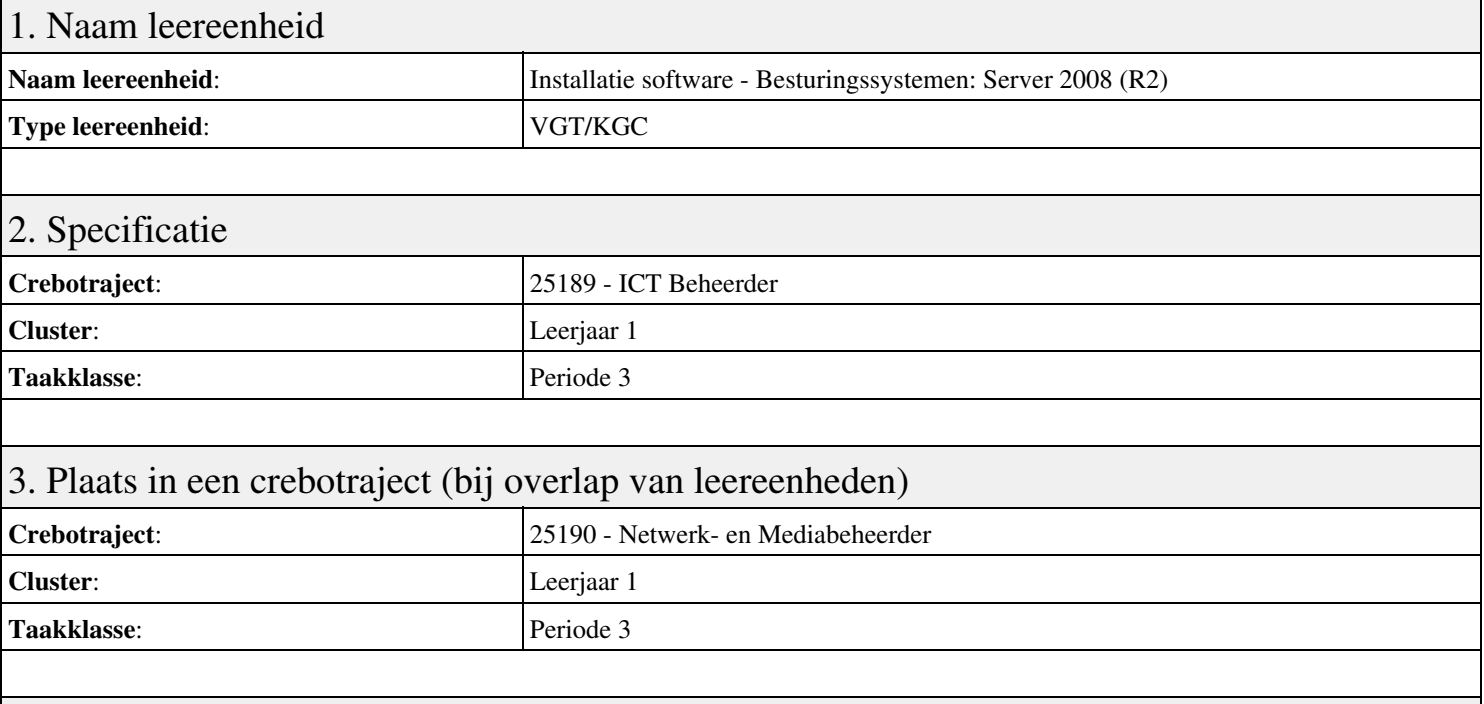

## 4. Beschrijving van de beroepssituatie behorende bij deze leereenheid

### **Beschrijving (docent)**

Tijdens deze periode wordt het onderwerp Besturingssystemen: Server 2008 (R2) behandeld. De focus van deze periode ligt op het Installeren Server 2008 (R2).

### **Beschrijving (student)**

Tijdens deze periode gaan we het onderwerp Besturingssystemen: Server 2008 (R2) behandelen. De focus van deze periode ligt op het Installeren Server 2008 (R2).

### 5. Leerdoelen leereenheid

### **Leerdoelen (student)**

Aan het einde van periode 3 ben je in staat tot:

- Installeren Server 2008 (R2)
- Vragen beantwoorden WeekOpdracht P3W2
- Installeren File Server role in Server 2008 (R2)
- Creating a Custom View
- Setting Disk Quotas
- Vragen beantwoorden WeekOpdracht P3W6
- Afronden alle opdrachten, voorbereiden op presentatie
- Pesentaties

### **Leerdoelen (docent)**

Aan het einde van deze leereenheid is de student in staat tot het installeren, voorbereiden van:

- Besturingssystemen: Server 2008 (R2)
- Uitleg rollen in Server 2008
- Installeer en configureer File Server
- Computer Management:Event Viewer, vervolg
- Quota Management
- Server 2008 Features
- Packet tracer: DHCP

## 6. Voorwaarden voor deelname aan leereenheid

Geen

# 7. Beoordeling leereenheid

Ontwikkelingsgericht

## 8. Aantal SBU's

Het aantal SBU's is: 15 (10 weken x 2 x 0,75uur)

# 9. Studiepunten

Het aantal studiepunten is: Berekening: 0,5625 pnt / Suggestie: 15 pnt

## 10. BIG uren

Het aantal BIG-uren is: n.v.t.

# 11. Opmerkingen

# **Leereenheid ISW 4 (Installatie software)**

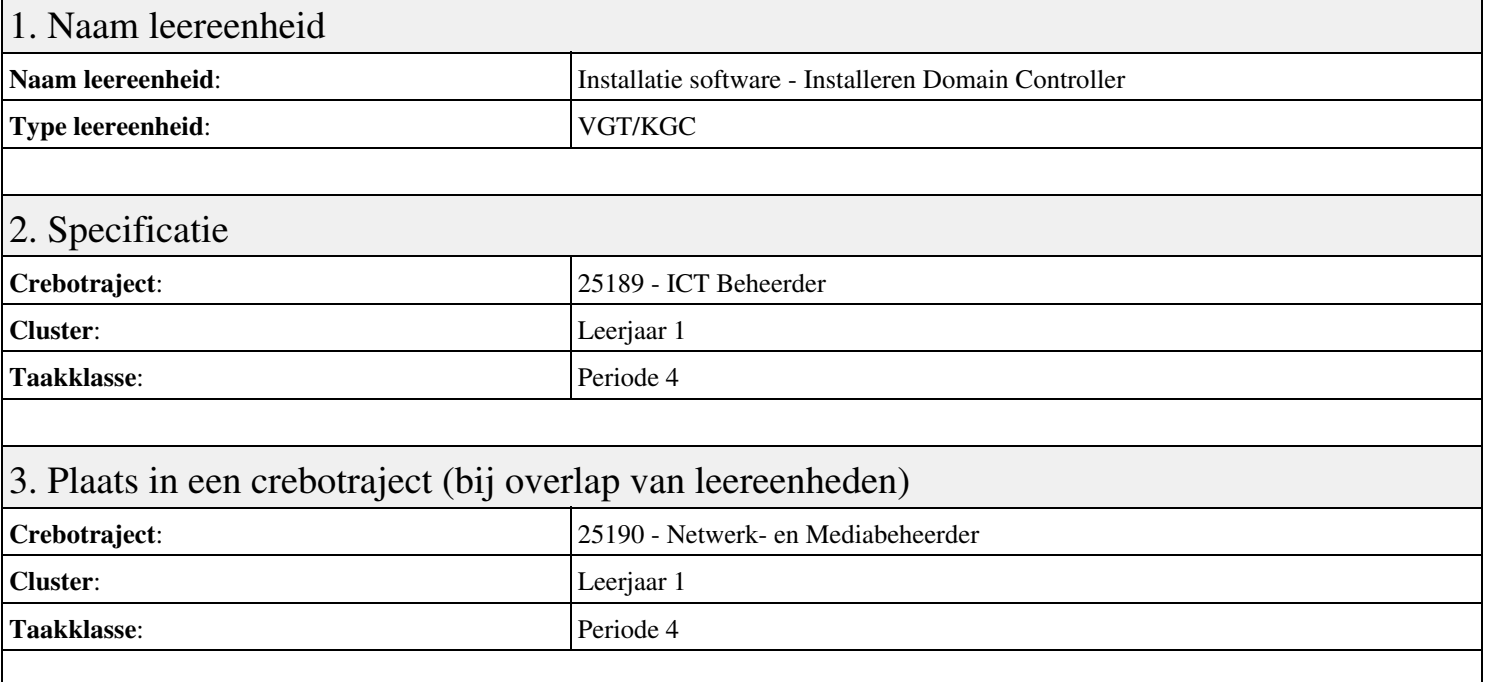

# 4. Beschrijving van de beroepssituatie behorende bij deze leereenheid

### **Beschrijving (docent)**

Tijdens deze periode wordt het onderwerp Installeren Domain Controller behandeld. De focus van deze periode ligt op het Installeren eerste Domain Controller.

### **Beschrijving (student)**

Tijdens deze periode gaan we het onderwerp Installeren Domain Controller behandelen. De focus van deze periode ligt op het Installeren eerste Domain Controller.

### 5. Leerdoelen leereenheid

### **Leerdoelen (student)**

Aan het einde van periode 4 ben je in staat tot:

- Installeren eerste Domain Controller
- Installeren tweede Domain Controller
- Create an Organizational Unit
- Create a Domain based Group Policy

### **Leerdoelen (docent)**

Aan het einde van deze leereenheid is de student in staat tot het installeren van:

- Installeren Domain Controller
- Theorie Active Directory Domain
- Theorie Active Directory Domain (OU)
- Theorie Group Policy
- Praktijk: Group Policy and OU
- Site and Services
- Herhalen week 1 t/m 6

### 6. Voorwaarden voor deelname aan leereenheid

# 7. Beoordeling leereenheid

Ontwikkelingsgericht

## 8. Aantal SBU's

Het aantal SBU's is: 15 (10 weken x 2 x 0,75uur)

# 9. Studiepunten

Het aantal studiepunten is: Berekening: 0,5625 pnt / Suggestie: 15 pnt

## 10. BIG uren

Het aantal BIG-uren is: n.v.t.

# 11. Opmerkingen

# **Leereenheid ISW 7 (Installatie software)**

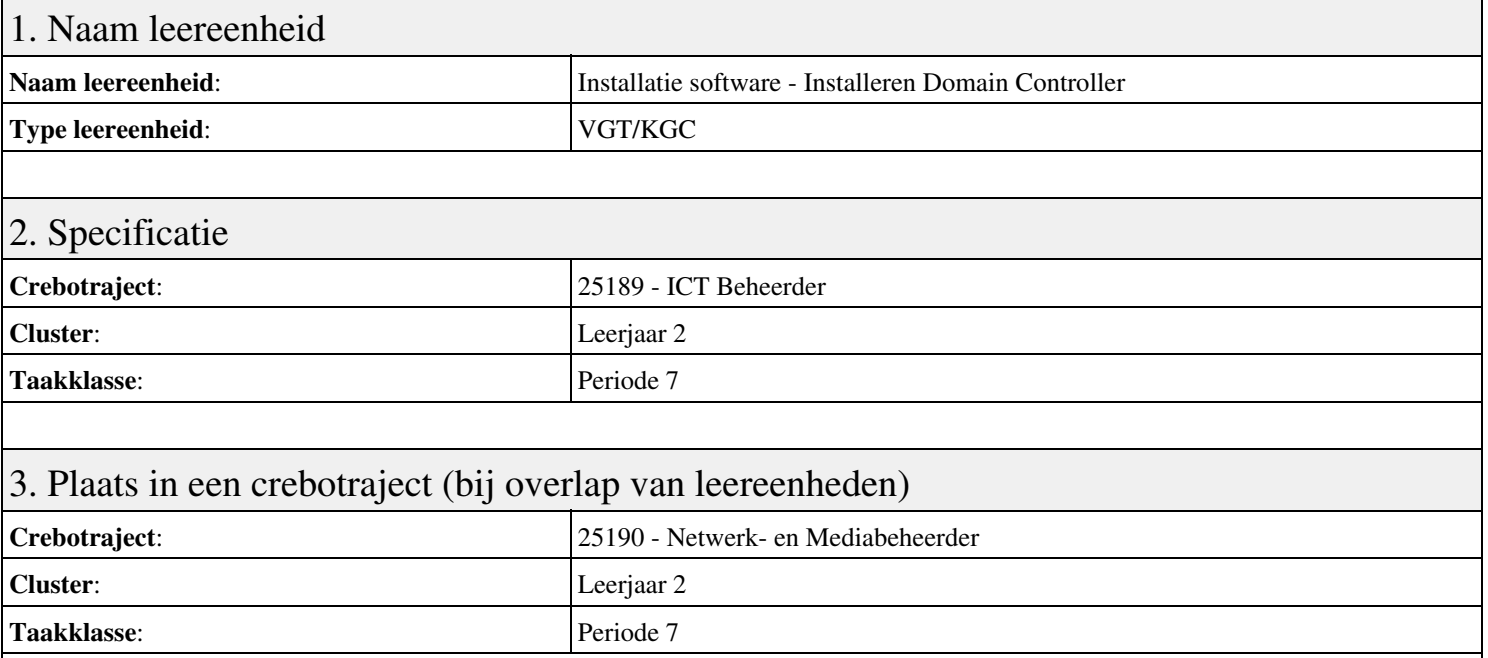

## 4. Beschrijving van de beroepssituatie behorende bij deze leereenheid

### **Beschrijving (docent)**

Tijdens deze periode wordt het onderwerp Installeren Domain Controller behandeld. De focus van deze periode ligt op het Installeren eerste Domain Controller.

### **Beschrijving (student)**

Tijdens deze periode gaan we het onderwerp Installeren Domain Controller behandelen. De focus van deze periode ligt op het Installeren eerste Domain Controller.

### 5. Leerdoelen leereenheid

### **Leerdoelen (student)**

Aan het einde van periode 7 ben je in staat tot:

- Installeren eerste Domain Controller
- Installeren tweede Domain Controller
- Create an Organizational Unit
- Create a Domain based Group Policy
- Installeer Sharepoint Server 2010
- Configure Sharepoint Server 2010
- Leren werken met Sharepoint Designer
- Theorie vpn

### **Leerdoelen (docent)**

Aan het einde van deze leereenheid is de student in staat tot het installeren van:

- Installeren Domain Controller
- Theorie Active Directory Domain
- Theorie Active Directory Domain (OU)
- Theorie Group Policy
- Installeren Sharepoint Server 2010
- Configure Sharepoint Server
- Sharepoint Designer

• Herhalen P7W1 t/m P7W8

### 6. Voorwaarden voor deelname aan leereenheid

Geen

# 7. Beoordeling leereenheid

Ontwikkelingsgericht

## 8. Aantal SBU's

Het aantal SBU's is: 15 (10 weken x 2 x 0,75uur)

# 9. Studiepunten

Het aantal studiepunten is: Berekening: 0,5625 pnt / Suggestie: 15 pnt

### 10. BIG uren

Het aantal BIG-uren is: n.v.t.

# 11. Opmerkingen

# **Leereenheid ISW 8 (Installatie software)**

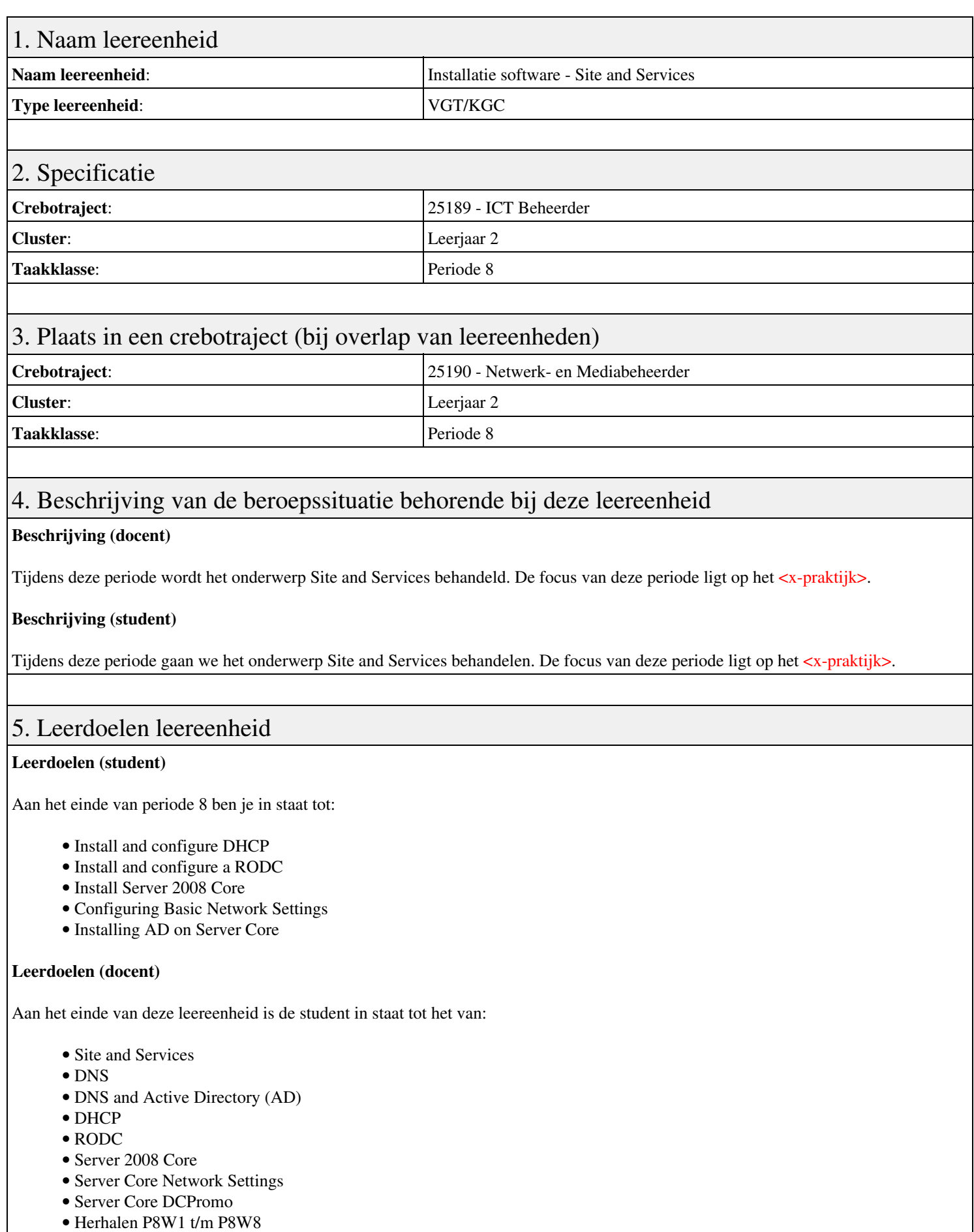

6. Voorwaarden voor deelname aan leereenheid

# 7. Beoordeling leereenheid

Ontwikkelingsgericht

## 8. Aantal SBU's

Het aantal SBU's is: 15 (10 weken x 2 x 0,75uur)

### 9. Studiepunten

Het aantal studiepunten is: Berekening: 0,5625 pnt / Suggestie: 15 pnt

## 10. BIG uren

Het aantal BIG-uren is: n.v.t.

# 11. Opmerkingen